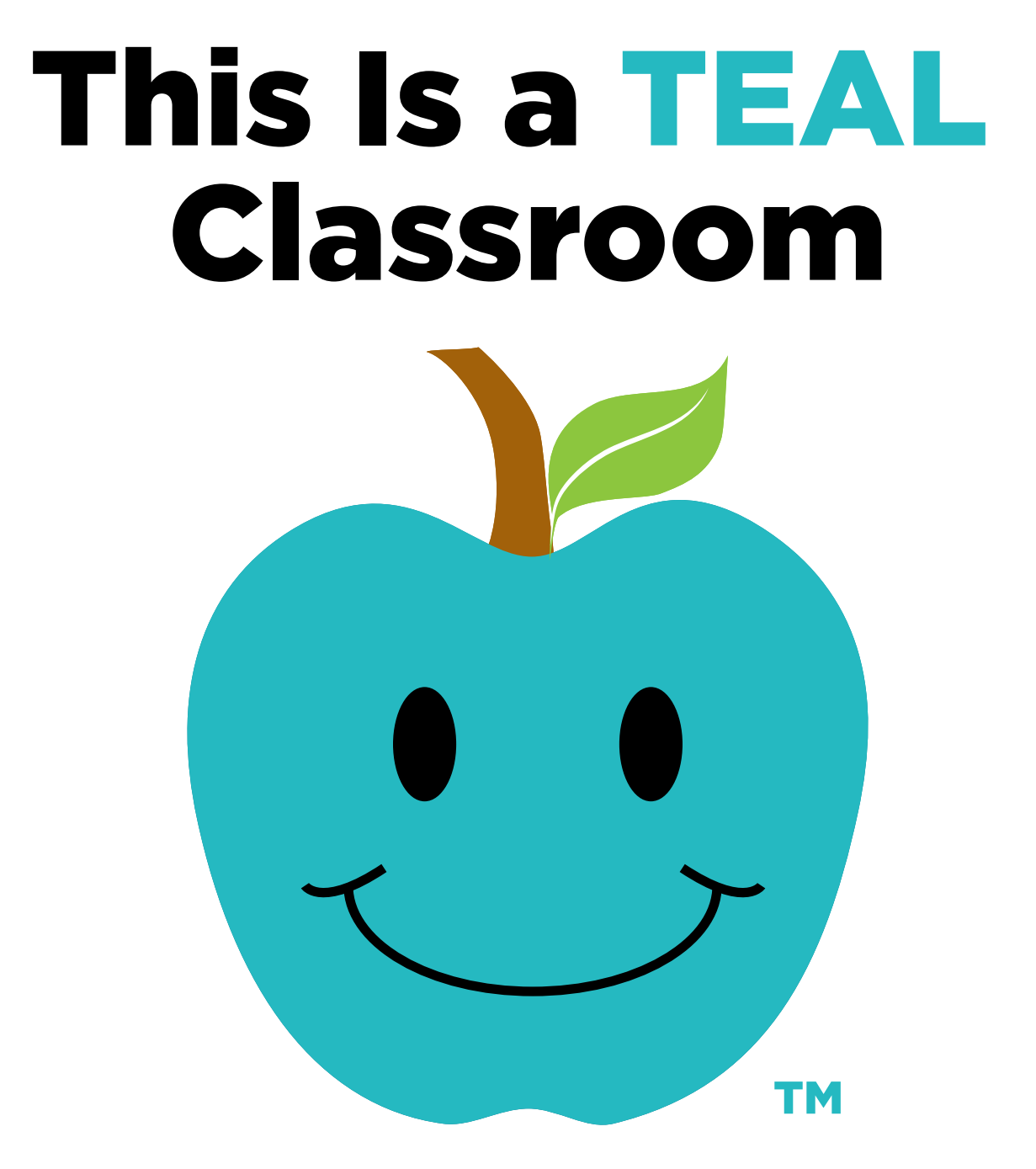

## Non-food treats and rewards are welcome

## #KeepItTeal

A teal apple means that non-food treats are available that make the classroom safer and more inclusive for children on special diets.

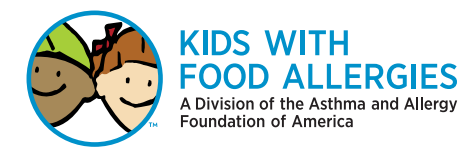

**kidswithfoodallergies.org**